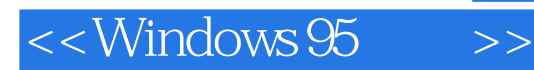

- 13 ISBN 9787806000687
- 10 ISBN 7806000682

出版时间:1995-02

 $(+)$ 

PDF

## http://www.tushu007.com

, tushu007.com

## $,$  tushu007.com

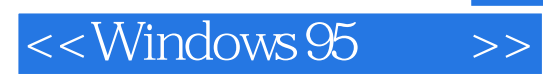

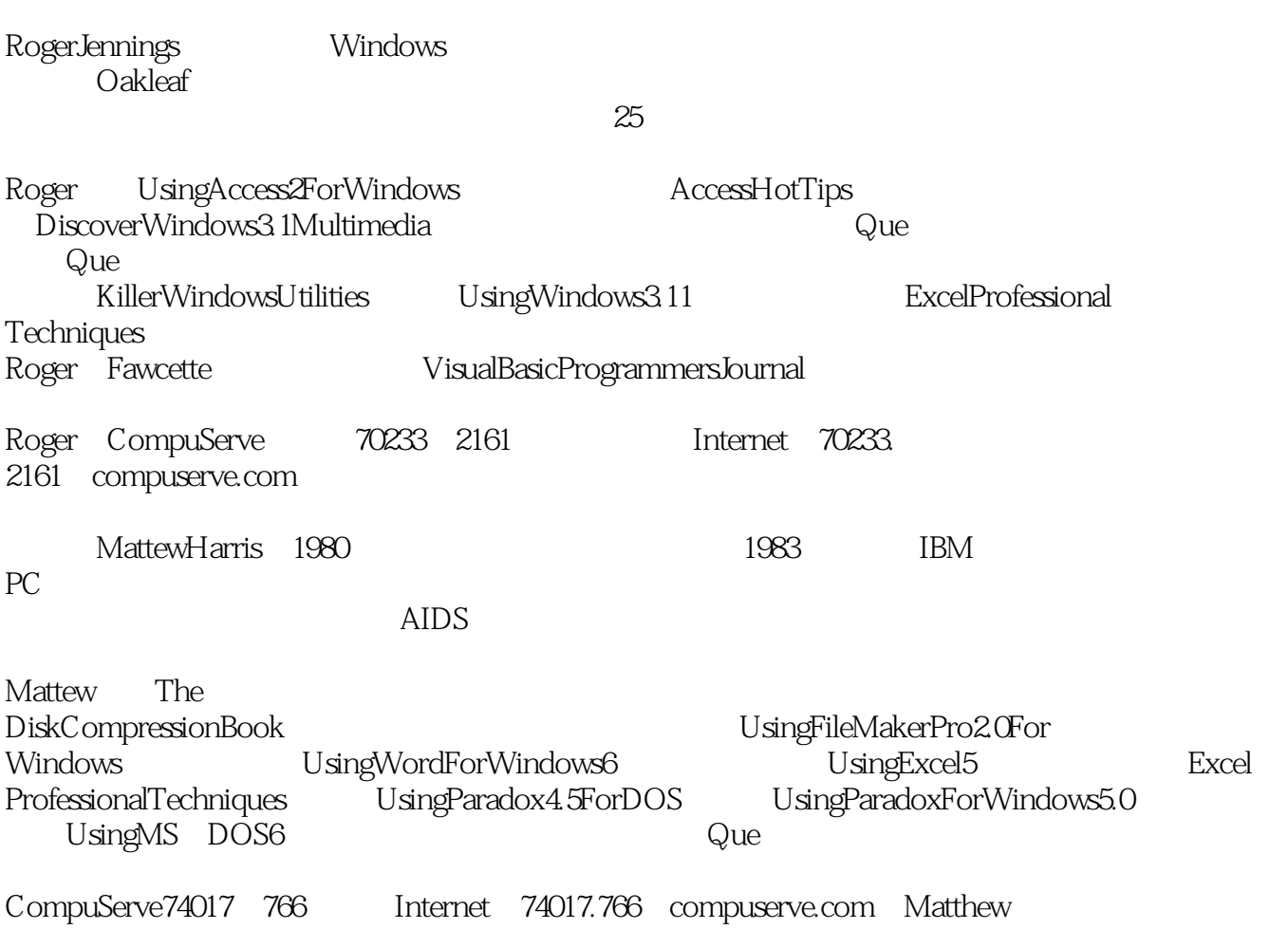

, tushu007.com

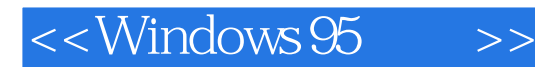

 $\frac{\text{ChicagO}}{\text{O}}$ 第一章 建立90年代的"信息设备" 1.1PC 1.2 PC 1.3 PC 1.3.1 OS/2Flavor Macintosh 1.32 DOS 1.33  $1.4$  $21$  $21.1$  ISA ISA EISA<br>  $21.2$  VLB  $21.2$  VLB 21.3 PCI<br>21.41BM MCA  $2.1.4$ IBM  $21.5$  SCSI  $2$  $2.16$  IDE 2.1.7Windows95PC 22 2.2.1 BIOS 1.0a 2.2.2Chicago Chicago 3.1 Chicaao Windows 32Chicago 32.1ChicagO 322Chicago 33 ChicagO 331Chicago 332 333 3.4Chicago 34.1Chicago 342 343 35 Chicago

36 37 Chicago  $37.1$ 37.2 38Chicago 381 3.8.2ChicagoWizards  $38\mathcal{X}$ hicago 384" What' sThis "按钮 4.1  $42$ 4.2.1Chat 4.2.2PhoneDialer 4.3 Chicag0 WinPad 4.3.1Calendar 432 4.3.3ToDo菜单 434 4.3.5WinPadOptions 436 44 WordPad 4.4.1 442 chicago 5.1 Chicago Windows3.1 5.1.1Windows3.1 Chicago  $51.2$ 5.1.3 Chicag0 Windows3.1 5.2Chicago Windows3.1 5.2.1Chicago Windows3.1 5.2.2Chicago Windows3.1  $32<sub>0</sub>$ 6.1 32 6.232 621 622 623 6.3Win32 Chicago Chicago 7.1Chicago<br>7.2 PC  $7.2$ 7.3Chicago Microsoft 7.3.1Microsoft 7.32 CD ROM

 $7.4$ Chicago CD ROM 81 CD ROM 8.1.1CD ROM 8.1.2 CD ROM<br>8.1.3 CD ROM 8.1.3 CD ROM<br>8.1.4 Portfolio Portfolio 8.2 MSCDEX.EXE Chicago 8.3Chicago CD ROM 831 8.3.2Chicago 9.1PC 9.2 Windows95  $9.2.1$ 9.2.2 FMMIDI 9.23 9.24 9.25 9.3 Chicago 9.4 Chicago 9.4.1 ChicagO 9.4.2 NewDeviceInstallationWizard 9.5 Chicago 9.5.1 Chicago 952 Chicago 16 MIDI 10.1PC  $10.2<sub>2</sub>$  $10.21$ 10.2.2 Chicago 10.2.3MPEG 10.3 ChicagoPC 10.3.1 10.3.2Chicago VCR Chicago 11.1 Windows 11.2Chicago  $11.21$  $11.22$ 11.23 11.3WinG Windows  $11.4$ Chicago 12.1Chicago 32 12.2 TelephonyAPI

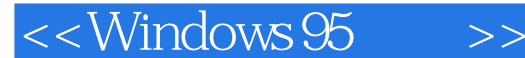

12.3 ChicagO  $12.4$ 12.4.1 HyperTerminal 12.4.2 Chicago Windows 12.5ISDN **Internet** 13.1Internet 13.1.1Internet Internet 13.1.2TCP/IP 13.1.3 Internet 13.1.4Internet 13.2 Chicago Point to Point 13.2.1 TCP/IP PPP 13.2.2 PPP 13.3Chicago Internet 13.3.1PING 13.3.2FTP 13.3.3TELNET 13.4 Internet Mosaic Gopher MicrosoftAtWorkFax  $14.1$ 14.2 MicrosoftAtWorkFax 14.2.1 BasicAtWorkFax 14.2.2AtWorkFaxCennterPageEditor 14.23 14.3  $14.4$ Ch icago Chicago 15.1 15.2 Chicago 15.3 Chicago 15.3.1 Windows3.1 Chicago 15.32 Chicago 15.33 15.4 NetworkNeighberhood 15.5 Chicago Chicago 16.1  $16.2$ 16.3 16.31 16.32 16.33 16.4 16.4.1 16.4.2 Chicago

## $,$  tushu007.com

## $<<$ Windows 95  $>>$

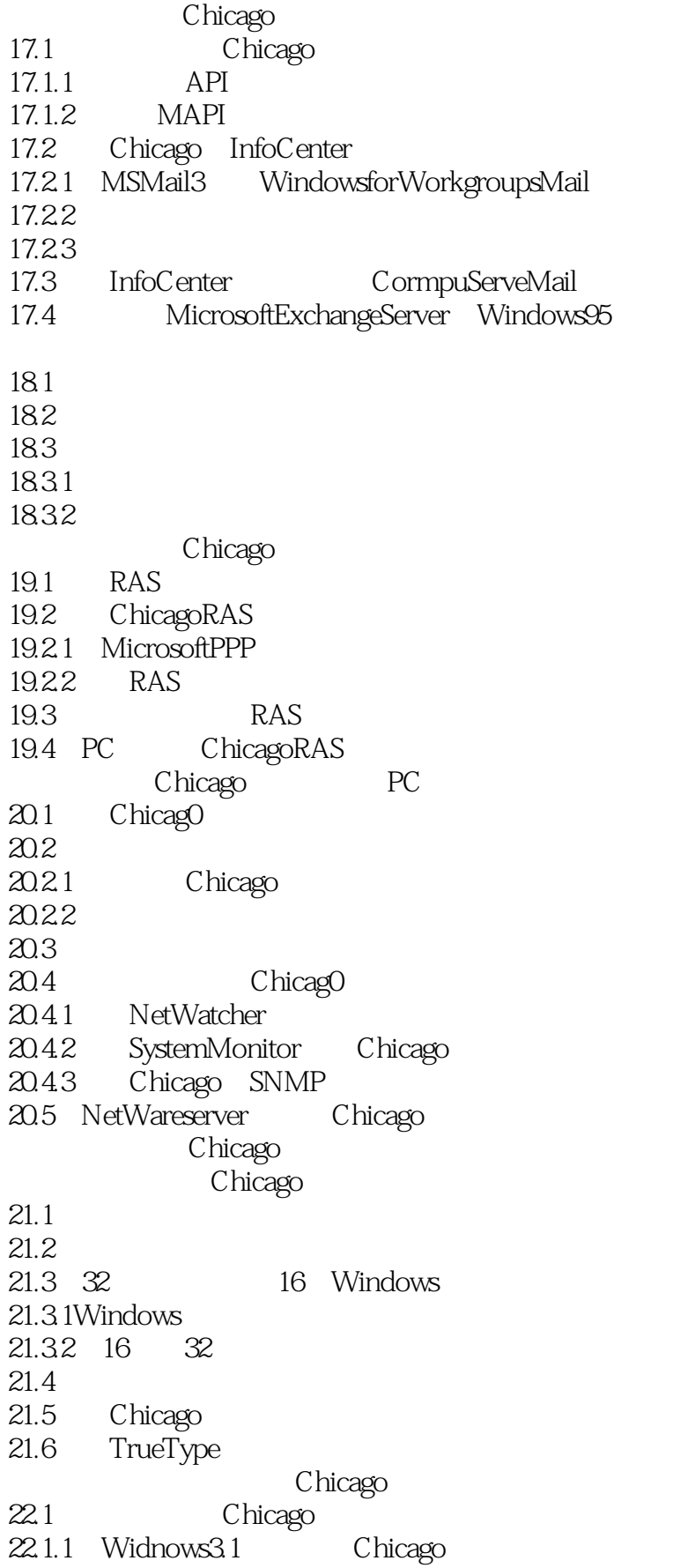

22.1.2 22.2决定运行标准的还是定制的安装 22.3 Chicago  $22.4$ 22.4.1 CONFIG.SYS AUTOEXEC.BAT  $22.42$  $22.43C$ hicago Setup<br> $22.44$  Setup  $22.44$  $22.45$  Chicago  $22.46$  Chicago Registry WIN.INI SYSTEM.INT REG.DAT 23.1ChicagoRegistry 23.2 Chicago 23.2.1 RegistryEditor 23.2.2 Registry 23.2.3 Rigistry Chicago DOS 24.1 DOS 24.1.1 Chicago DOS 24.1.2 Chicago DOS 24.1.3 Chicago DOS 24.1.4DOS 24.2 PIF 24.3Chicago DOS 24.31 24.32 24.33 VM 2.4.4Chicago DOS 24.5 Chicago DOS

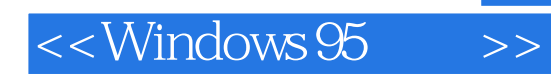

本站所提供下载的PDF图书仅提供预览和简介,请支持正版图书。

更多资源请访问:http://www.tushu007.com

, tushu007.com